## WinSynchro With Serial Key

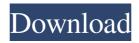

## WinSynchro Crack Torrent

1. Unzip and install the program on all computers, both local and remote, that you want to synchronize, 2. Select the folders you want to synchronize, all or only specific folders or subfolders, 3. Check whether you want a periodic automatic synchronizing (which is the most advanced option) or an intermittent automatic synchronizing (which is the most intuitive one) of

your folders, 4. Each time you synchronize your folders, your local folders are synchronized on the remote ones, 5. After the synchronization is over, the program stops the work for a time, 6. It will remain in the background (non-interruptive), and will resume automatically, the next day, in the hours in which you work. Using WinSyncro: Once the program is installed, you start it, and it will ask you to select the folders to synchronize. After selecting the folders you want to synchronize, you can check the: How often you want the synchronization to occur (in days or hours) The level of synchronizing (only folders or also files) the "completed or not completed synchronizations" (if it is marked as not completed, a file will be

2/16

created in an automatic way with the progress of the synchronizing) the CPU speed which is used for the computing operations (basic or background) The synchronization of the folders or complete disks will cause the CD-RW of the destination computer to burn the files of the source computer. Creating a synchronization file: Once the synchronization has been completed, WinSyncro will create an ini file. The file will be created in the windows directory of the source computer and it is an INI file. You can open it with windows notepad and you will have the folder where the synchronization has been done. Using WinSyncro: You can run WinSyncro whenever you want by double clicking on the shortcut. In the

program menu, you can also see the status of the synchronization. You can see the progress of the work by creating a file. By default, the program is started automatically every evening at the hour in which you work. You can also allow or forbid to proceed with the synchronization. You can set the number of days or hours for which the synchronization should take place. If you want to set a time limit for the computer, you can set the precise times. You can also set a

WinSynchro With Registration Code Download PC/Windows

- WinSynchro is a tool to synchronize the folders of a pc to the folders of another pc or to a remote server. - WinSynchro can synchronize the folders

as the same folder structure and the same file names, but it also can synchronize the metadata of the files (modification dates, creation dates, sizes, version numbers, permissions). - WinSynchro provides the solutions to the following problems: -When you synchronize from pc to pc, you want to keep the same folder structure. - You can synchronize one complete drive to another complete drive or a server. - You can synchronize one complete drive to a folder of another complete drive or a folder of another folder of another complete drive or a complete folder of a complete drive on a server. - You can synchronize a complete drive or a complete folder on one pc to a complete drive or a complete folder on another pc

on the network. You can browse the complete file tree with the windows explorer. You can synchronize between any two files or folders that you have on both sides: - select the two files, one per line, on the first pc or select the two folders on both sides. - click on the "Synchronize" button. The synchronization will start from the top level (/) of the two selected files (or folders) to the bottom level (/) of the two selected files. - you can stop the synchronization with the "Stop Synchronization" button. - you can change the synchronization, for example, if you don't want to synchronize only the files from folder1 that are newer than file1, but you want to synchronize also the files of folder2 that are older than file2, you can select one or

more specific files or folders that will be ignored. you can synchronize from one pc to another pc, you can synchronize from one complete drive or one complete folder to another complete drive or a complete folder on a server, on the other hand, you can synchronize from one complete drive or one complete folder to a complete drive or a complete folder on another pc on the network. The synchronization is fully automatic. WinSynchro provide the following options: - You can choose if you want to synchronize the metadata of the files, that is, you can choose whether you want to keep the same modification dates, creation dates, sizes, version numbers, permissions, and the same file names 09e8f5149f

WinSynchro [2022]

WinSynchro solution streamlines and accelerates your entire synchronization process. This is the only tool that allows you to synchronize a complete hard drive to another hard drive on one side and to have synchronization on another side of the disk (a computer via a network or directly from another computer). WinSynchro is an essential tool for the synchronization and backup of both the hard drive and the content. It offers you complete synchronization of folders, documents and pictures. It even maintains a backup of your hard drive on an optical disk, RAID or USB flash drive. WinSynchro advantages: - Perfect for your desktop PC and for servers - Complete and flawless synchronization of folders - Fully customizable user interface - Fully automatic backup of the complete hard disk - Supports the backups of DVDs - Complete local and remote synchronization - Multi-monitors sync with multiple PCs - Up to 5 simultaneous connections -Automatically detects, synchronizes and restores all the changes which have been made on a hard disk - Supports multiple pages of free space -Supports RAID - Supports all file types. - Supports automatic updates - Supports file sharing -Supports roaming profiles - Supports copying, moving and renaming files - Supports the perfect synchronization of just one folder - Supports the

backup on external hard disks - Supports the backup on RAID - Supports the sync on USB hard drives - Supports the sync on RAID - Supports the sync on portable hard disks - Supports the sync on RAID - Supports the sync on optical disks -Supports the sync on USB hard disks - Supports the sync on RAID - Supports the sync on portable hard disks - Supports the sync on optical disks -Supports the sync on USB hard disks - Supports the sync on RAID - Supports the sync on portable hard disks - Supports the sync on optical disks -Supports the sync on USB hard disks - Supports the sync on RAID - Supports the sync on portable hard disks - Supports the sync on optical disks -Supports the sync on USB hard disks - Supports

the sync on RAID - Supports the sync on portable hard disks - Supports the sync on USB hard disks - Supports the sync on RAID - Supports the sync on portable hard disks - Supports the sync on optical disks - Supports the sync on USB hard disks - Supports the sync on RAID - Supports the sync on portable hard disks - Supports the sync on portable hard disks - Supports the

What's New In?

WinSynchro is an application for two-way synchronization of folders on a disk or disk drive. You can synchronize a single folder or an entire disk between your two computers. Your computer disk or disk drive, also called "source" is

synchronized with the other computer disk or disk drive, also called "target". Folders can be copied, copied deleted or renamed. Copy and delete status can be synchronized between the two computers and be displayed at each end. You can synchronize one directory by one folder, one drive by one drive, but you can also synchronize multiple folders or drives by multiple drives, and it can be done in real-time or delayed. WinSynchro offers a real complete synchronizer of the folders or drives of its source drive and target drive. This means that the structure of the source drive or the target drive is set the way it should be. The source and target are read, and are modified according to the way you have set the synchronization. In the event of a

conflict, WinSynchro allows you to manage the conflict with a single click and have him rectify it. For safety WinSynchro allows you to create an archive of all your files in the target drive, and all your files in the source drive are backed up in the archive. When you work on your documents or on your files, each text, each new picture is added to the list of your files in the archive. When you return home, you unzip the archive and you are reconstituted exactly as you were at your workplace. Even if you use the creation of an archive during the synchronization, you have the ability to manage conflicts between two "copies". When your PC leaves your home, your history is not lost but is safely stored and is accessible to you in the

archive. You always have the latest versions of your files on the disks. If, during the synchronization, a file has been deleted from the source drive, this file is deleted from the target drive. The program can be used to simultaneously synchronize folders of a disk drive, a USB, and a hard disk drive. When the program is launched, you are offered to choose the drive on which you want to start synchronizing. The drive will then be selected and will be converted to "ready" mode. If you do not click on the button "Sync" to start, the synchronization will run in real time. You can synchronize in real time

## **System Requirements:**

Solo / Co-op: Requires at least: Xbox 360 (any platform) Xbox 360 Elite PS3 (any platform) PlayStation®3 system System Requirements: PlayStation®3 systemQ: Some references or book for mathematical knowledge I am a pure mathematics Phd student and I am not very

## Related links:

https://theprofficers.com/jree-crack-for-windows-latest/

https://greenglobalist.com/wp-content/uploads/2022/06/School Administration Made Easy Crack Free 3264bit.pdf

https://globaldefence.team/gif-to-video-crack-april-2022/

https://theferosempire.com/wp-

content/uploads/2022/06/Bibikov 039s 15 Folder Icon Pack Crack Serial Number Full Torrent 2022.pdf

https://atmosphere-residence.ro/rust-for-vscode-activation-for-windows/

https://rajnikhazanchi.com/as-timesync-crack-download/

https://trikonbd.com/wp-content/uploads/2022/06/GIRDAC PDF To Image Converter Crack Free MacWin Updated 2022.pdf

https://www.bigaticaret.com/wp-content/uploads/2022/06/odeetam.pdf

https://callhumano.com/wp-content/uploads/2022/06/CheckBeat.pdf

https://npcfmc.com/convert-multiple-xml-files-to-pdf-files-software-crack-download-latest/

https://ayurmegha.com/wp-content/uploads/2022/06/adrren.pdf

https://idenjewelry.com/wp-content/uploads/doapp.pdf

https://delicatica.ru/2022/06/08/recoveryfix-for-outlook-express-crack-free-mac-win-2022-new-2/

http://aassaa.ir/ecu-screensaver-crack/

http://agaratalpha.com/?p=25043

https://www.vclouds.com.au/mybeats-crack-with-license-key-win-mac-april-2022/

http://www.2el3byazici.com/?p=9422

https://postlistinn.is/daily-task-reminder-software-crack-with-license-code

https://sltechraq.com/merge-mt4-reports-crack-with-registration-code-2022/

https://favs.favelas.top/upload/files/2022/06/8vhKgjzKoi1lZHN3ba3q 08 c365a5cc90d8c4104608b1c91ea04505 file.pdf

16 / 16